DInas Pendidikan JALAN GELATIK (PUTI ELOK) KELURAHAN TIGO KOTO DIATE 26 [http://dinaspendidikan.payakum](http://http://dinaspendidikan.payakumbuhkota.go.id)buhkota.go.id

Pemerintah Kota Payakumbuh / DInas Pendidikan

## Layanan Mutasi Siswa (Dapodik)

No. SK :

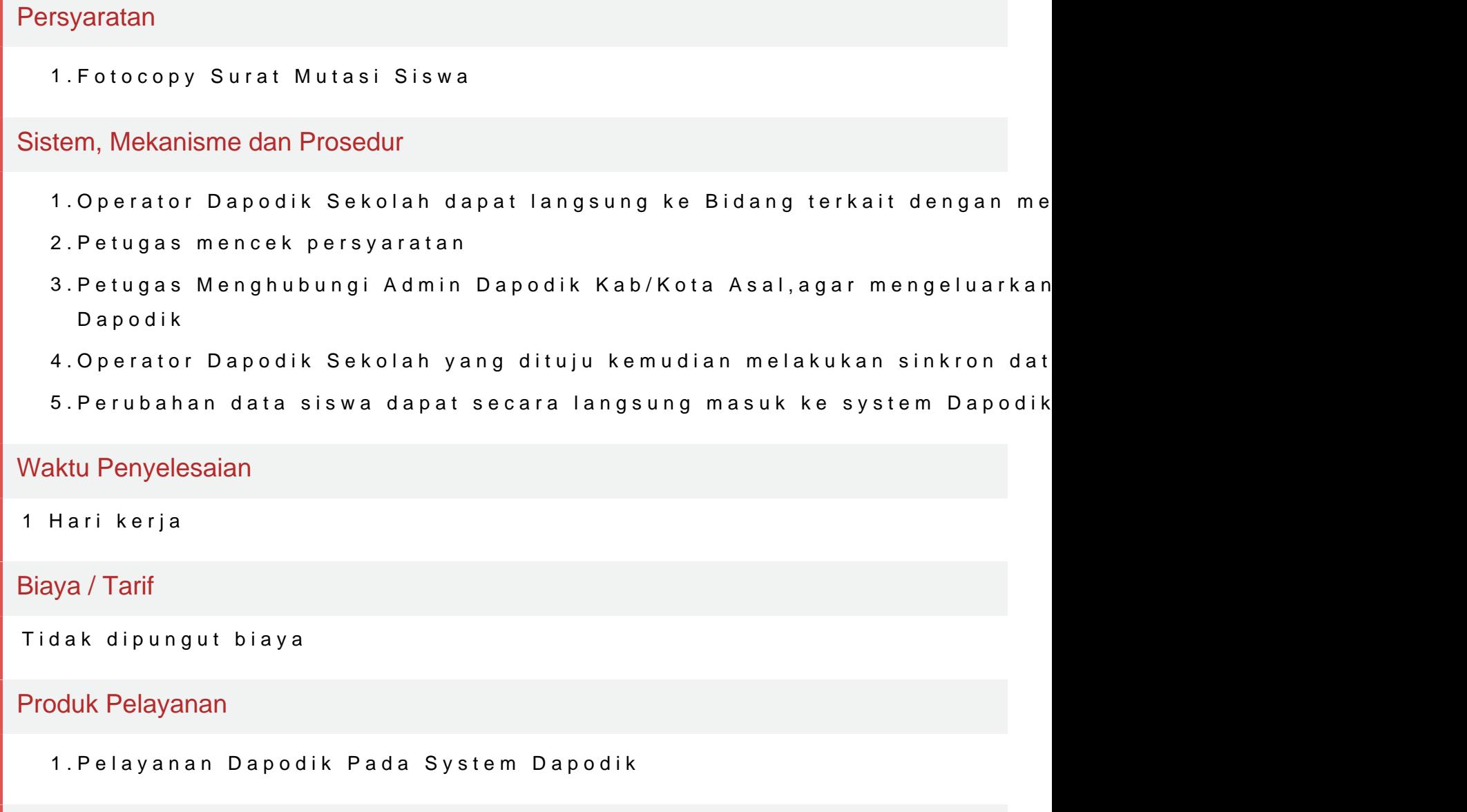

## Pengaduan Layanan

- 1.Email : diknas.payakumbuh@gmail.com
- 2.Telepon ke nomor 0752-92352 (jam kerja 07.30 16.00 wib)
- 3.Kotak Saran dan aduan yang telah disediakan Dinas Pendidikan . Saran tertulis kepada Kepala Dinas Pendidikan dengan mencantumkan nama d